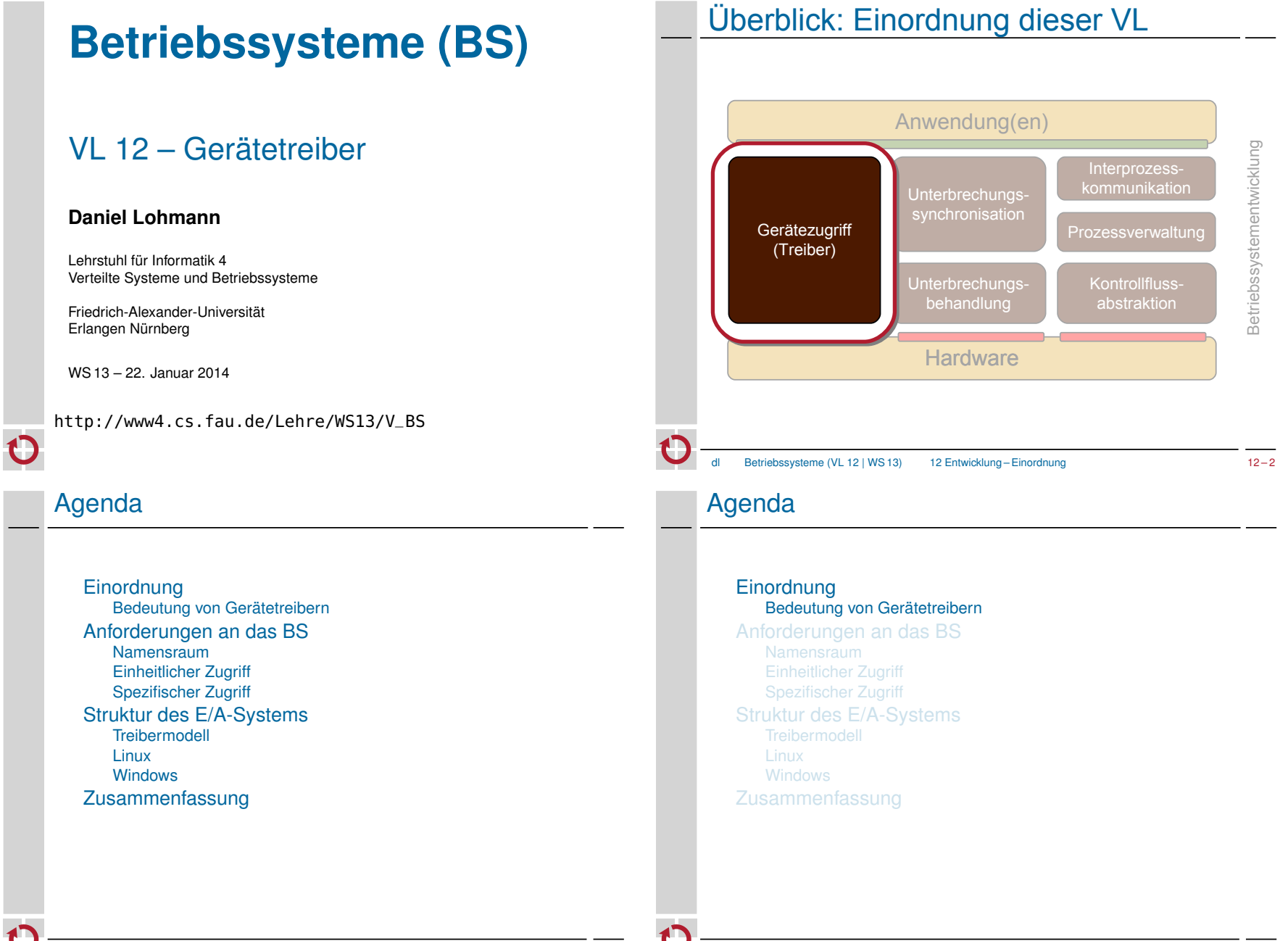

Betriebssysteme (VL 12 | WS 13) 12 Entwicklung – Einordnung 12 – 3

## Bedeutung von Gerätetreibern (1)

Anteil an Treibercode in Linux 3.2.1

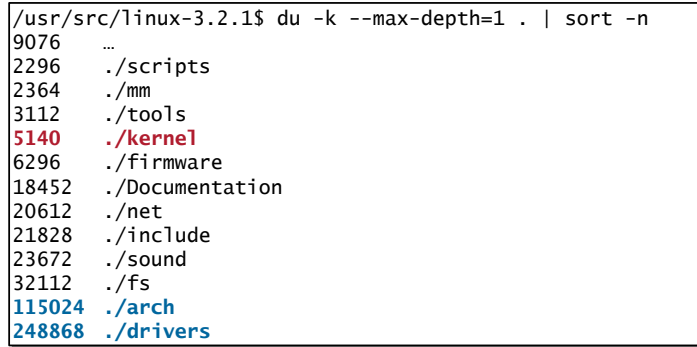

Betriebssysteme (VL 12 | WS 13) 12 Entwicklung – Einordnung 12 – 5

#### Bedeutung von Gerätetreibern (2)

- in Linux (3.2.1) ist der Treibercode (ohne ./arch) etwa **50 mal so groß** wie der Code des Kernels
	- und wächst rasant!
	- ─ bei V2.6.32 waren es "nur" 25 mal mehr
	- ─ bei V2.6.11 waren es "nur" 10 mal mehr
	- Windows unterstützt noch deutlich mehr Geräte ...
- Treiberunterstützung ist für die Akzeptanz eines Betriebssystems ein **entscheidender Faktor**
	- warum sonst wäre Linux weiter verbreitet als andere freie UNIXe?
- in Gerätetreibern steckt eine erhebliche Arbeitsleistung
- → der Entwurf des E/A Subsystems erfordert viel Geschick
	- möglichst viele wiederverwendbare Funktionen in eine **Treiber-Infrastruktur** verlagern
	- klare Vorgaben bzgl. Treiberstruktur, -verhalten und -schnittstellen, d.h. ein **Treibermodell**

Betriebssysteme (VL 12 | WS 13) 12 Entwicklung – Einordnung 12 – 7

# Bedeutung von Gerätetreibern (1)

#### ■ Anteil an Treibercode in Linux 3.2.1

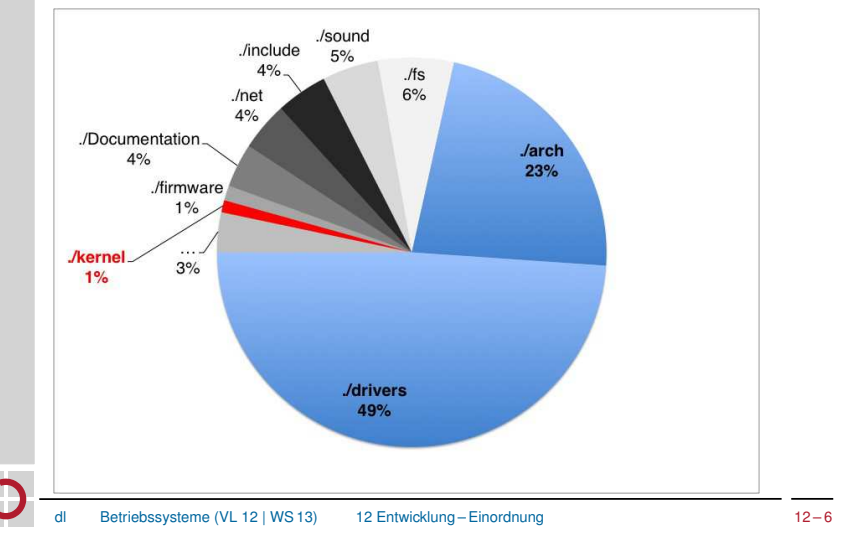

#### Agenda

#### **Einordnung**

Anforderungen an das BS

**Namensraum** Einheitlicher Zugriff Spezifischer Zugriff

Struktur des E/A-Systems **Treibermodell** Linux **Windows** Zusammenfassung

#### Anforderungen an Betriebssysteme

- Ressourcenschonender Umgang mit Geräten
	- schnell arbeiten
	- Energie sparen
	- Speicher, *Ports* und *Interrupt*-Vektoren sparen
	- Aktivierung und Deaktivierung zur Laufzeit
	- Generische *Power Management* Schnittstelle
- **Einheitlicher Zugriffsmechanismus** 
	- **minimaler Satz von Operationen** für verschiedene Gerätetypen

Betriebssysteme (VL 12 | WS 13) 12 Entwicklung – Anforderungen an das BS 12-9

- **mächtige Operationen** für vielfältige Typen von Anwendungen
- auch gerätespezifische Zugriffsfunktionen
	- Linux einheitlicher Zugriff (2)
- blockierende Ein-/Ausgabe (Normalfall)
	- read: Prozess blockiert bis die angeforderten Daten da sind
	- write: Prozess blockiert bis schreiben möglich ist
- nicht-blockierende Ein-/Ausgabe
	- open/read/write mit dem Zusatz-Flag 0\_NONBLOCK
	- statt zu blockieren kehren read und write so mit -EAGAIN zurück
	- der Aufrufer kann/muss die Operation später wiederholen
- nebenläufige Ein-/Ausgabe
	- neu: aio\_(read|write|...) (POSIX 1003.1-2003)
	- indirekt mittels Kindprozess (fork/join)
	- select, poll Systemaufrufe

## Linux – einheitlicher Zugriff (1)

echo "Hallo, Welt" > /dev/ttyS0

- Geräte sind über Namen im Dateisystem ansprechbar
- Vorteile:
	- Systemaufrufe für Dateizugriff (open, read, write, close) können auch für sonstige E/A verwendet werden
	- Zugriffsrechte können über die Mechanismen des Dateisystems gesteuert werden
	- Anwendungen sehen keinen Unterschied zwischen Dateien und "Gerätedateien"
- Probleme:
	- blockorientierte Geräte müssen in Byte-Strom verwandelt werden
	- manche Geräte lassen sich nur schwer in dieses Schema pressen ─ Beispiel: 3D Graphikkarte

Betriebssysteme (VL 12 | WS 13) 12 Entwicklung – Anforderungen an das BS 12-10

# Windows – einheitlicher Zugriff (1)

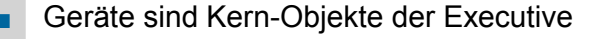

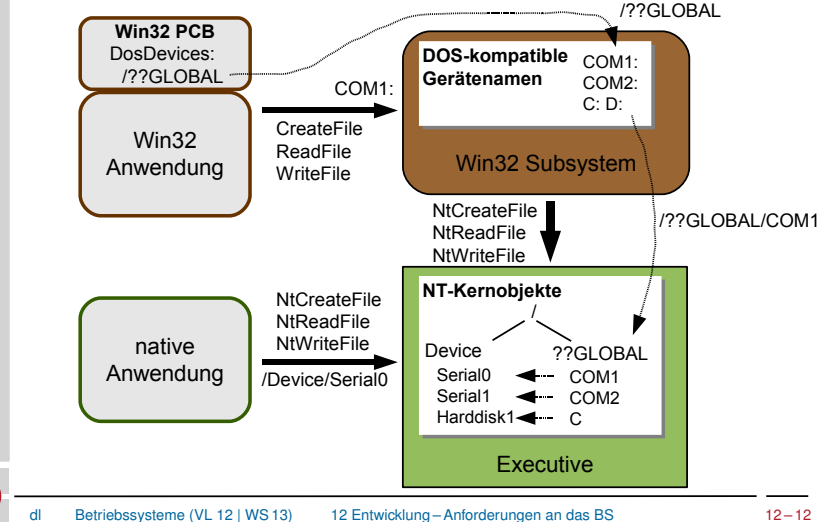

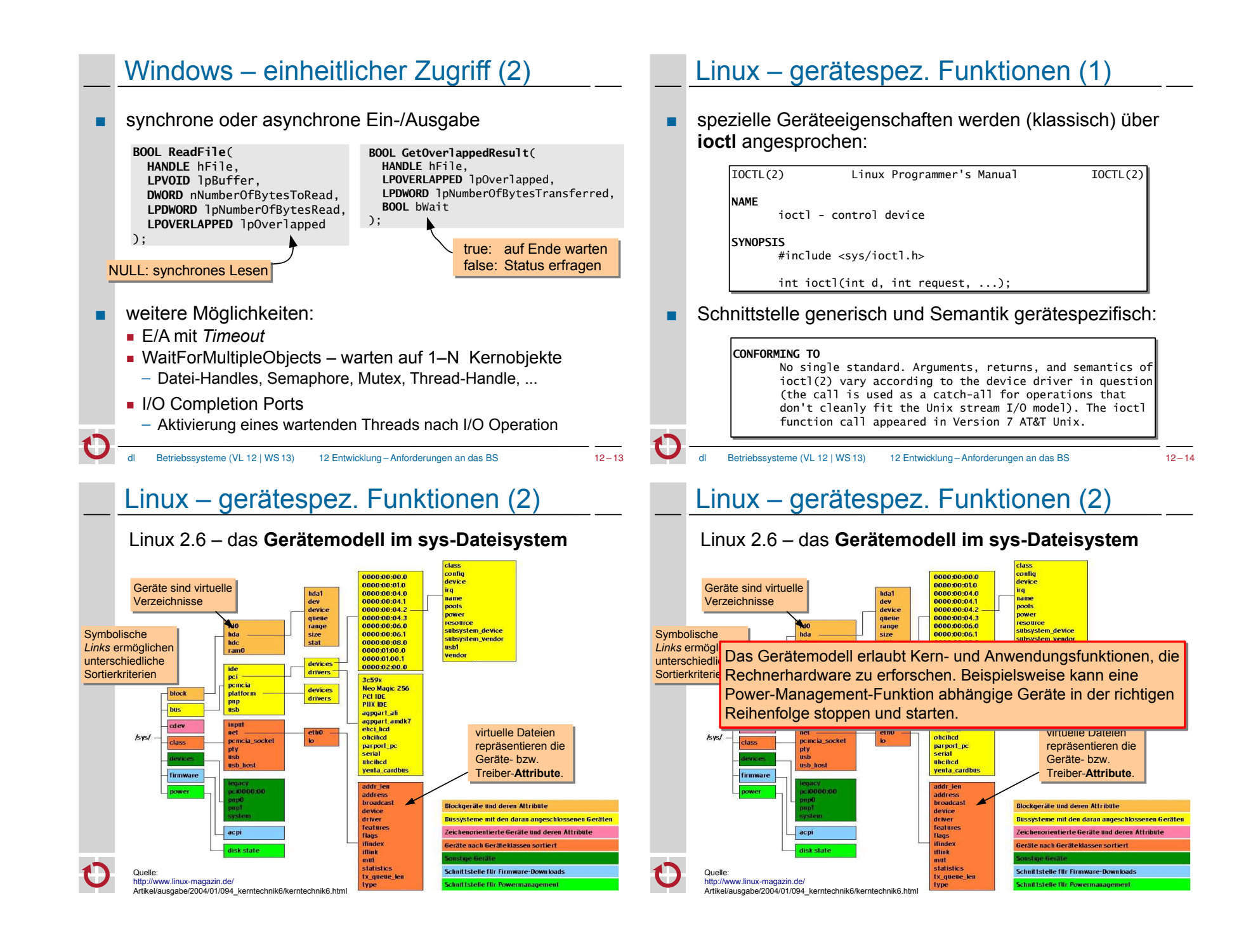

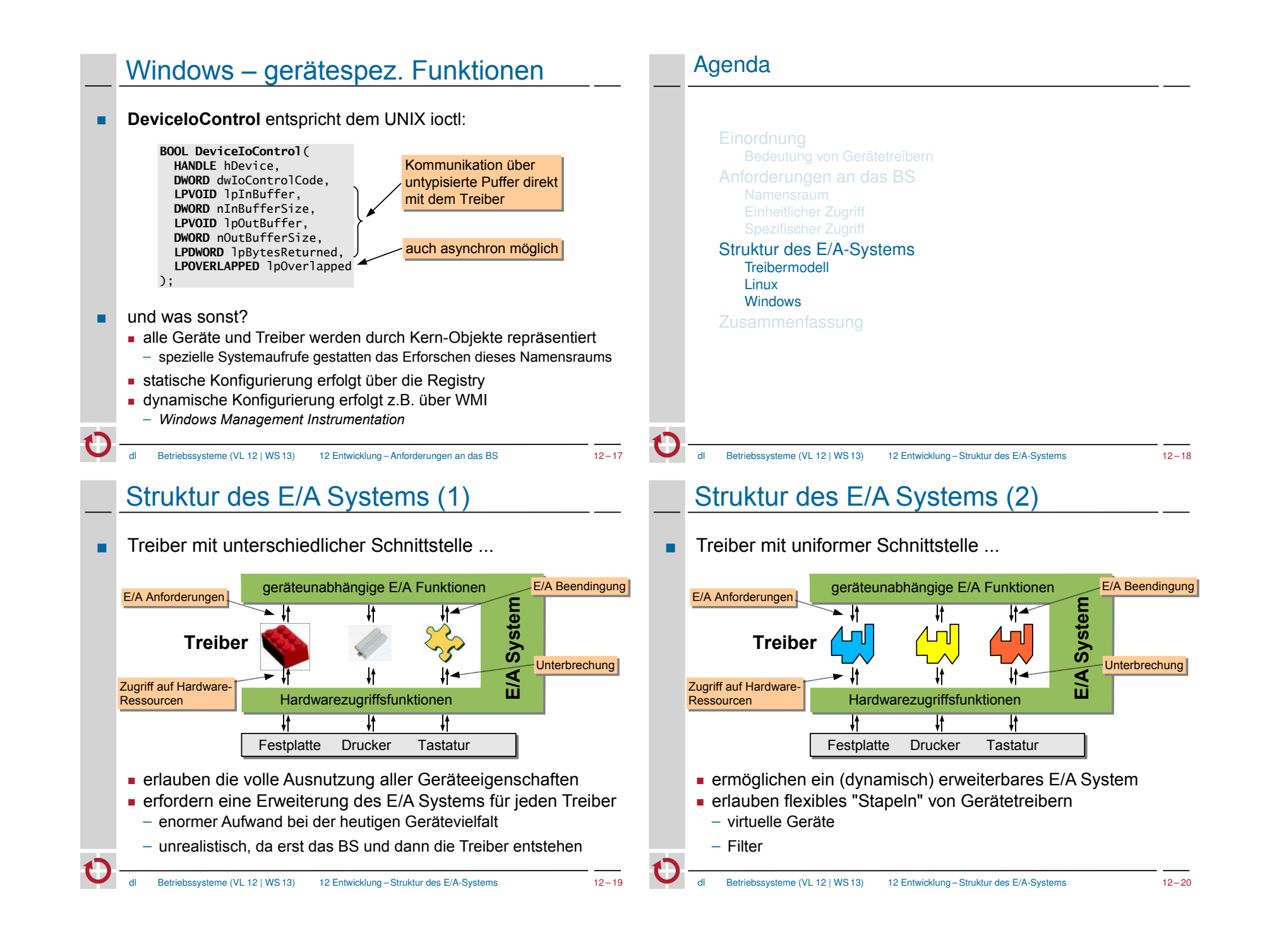

## Das Treibermodell umfasst ...

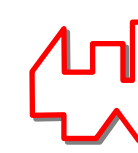

"detaillierte Vorgaben für die Treiber-Entwicklung"

Betriebssysteme (VL 12 | WS 13) 12 Entwicklung – Struktur des E/A-Systems 12 – 21

- die Liste der erwarteten Treiber-Funktionen
- Festlegung optionaler und obligatorischer Funktionen

Linux – Treibergerüst: Registrierung

- die Funktionen, die ein Treiber nutzen darf
- **Interaktionsprotokolle**
- Synchronisationsschema und Funktionen
- **Festlegung von Treiberklassen falls mehrere** Schnittstellentypen unvermeidbar sind

## Anforderungen an Gerätetreiber

- Zuordnung zu Gerätedateien erlauben
- Verwaltung mehrerer Geräteinstanzen
- Operationen:
	- Hardware-Erkennung
	- Initialisierung und Beendigung
	- Lesen und Schreiben von Daten
		- ─ ggf. auch *Scatter/Gather*
	- Steueroperationen und Gerätestatus
		- ─ z.B. über ioctl oder virtuelles Dateisystem
	- Energieverwaltung
- intern zu bewältigen:
	- Synchronisation
	- Pufferung
	- Anforderung benötigter Systemressourcen
- 

Betriebssysteme (VL 12 | WS 13) 12 Entwicklung – Struktur des E/A-Systems 12 – 22

## Linux – Treibergerüst: Operationen

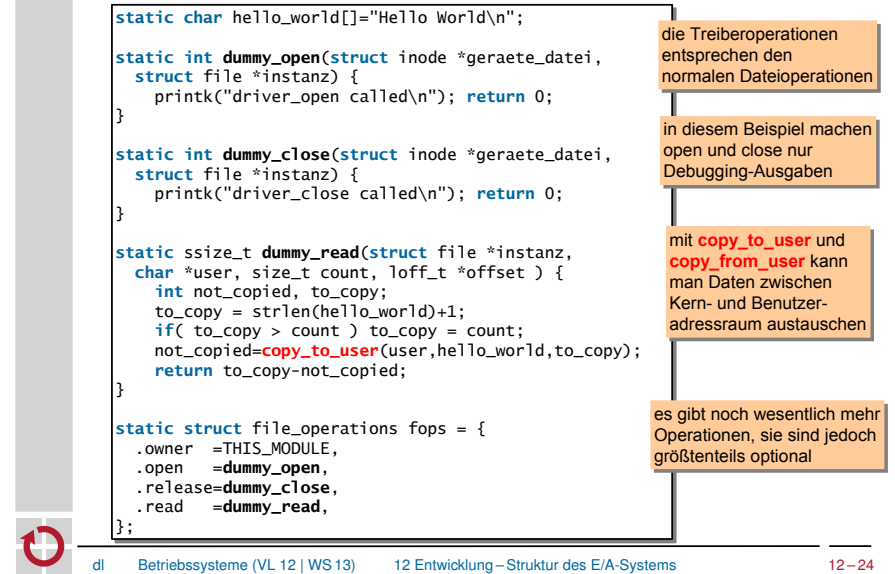

MODULE\_AUTHOR("B.S. Student"); MODULE\_AUTHOR("B.S. Student"); Metainformation, MODULE\_LICENSE("GPL"); MODULE\_LICENSE("GPL"); MODULE\_DESCRIPTION("Dummy Treiber."); MODULE\_DESCRIPTION("Dummy Treiber."); MODULE\_SUPPORTED\_DEVICE("none"); MODULE\_SUPPORTED\_DEVICE("none"); **static struct** file\_operations fops; **static struct** file\_operations fops; // ... Initialisierung von fops (Funktionszeiger) // ... Initialisierung von fops (Funktionszeiger) **static int** \_\_init **mod\_init**(void){ **static int** \_\_init **mod\_init**(void){ **if**(register\_**chrdev**(**240**,"DummyDriver",&fops)==0) **if**(register\_**chrdev**(**240**,"DummyDriver",&fops)==0) **return** 0; // Treiber erfolgreich angemeldet **return** 0; // Treiber erfolgreich angemeldet **return** -EIO; // Anmeldung beim Kernel fehlgeschlagen **return** -EIO; // Anmeldung beim Kernel fehlgeschlagen } **static void** \_\_exit **mod\_exit**(void){ **static void** \_\_exit **mod\_exit**(void){ unregister\_chrdev(240,"DummyDriver"); unregister\_chrdev(240,"DummyDriver"); } module\_init( **mod\_init** ); module\_init( **mod\_init** ); module\_exit( **mod\_exit** ); module\_exit( **mod\_exit** ); } } anzufragen mit anzufragen mit 'modinfo' 'modinfo' Metainformation, Registrierung für Registrierung für das char-Device das char-Device mit der **Major-**mit der **Major-Number 240 Number 240** mod\_init und mod\_init und mod\_exit werden mod\_exit werden beim Laden bzw. beim Laden bzw. Entladen Entladen ausgeführt. ausgeführt.

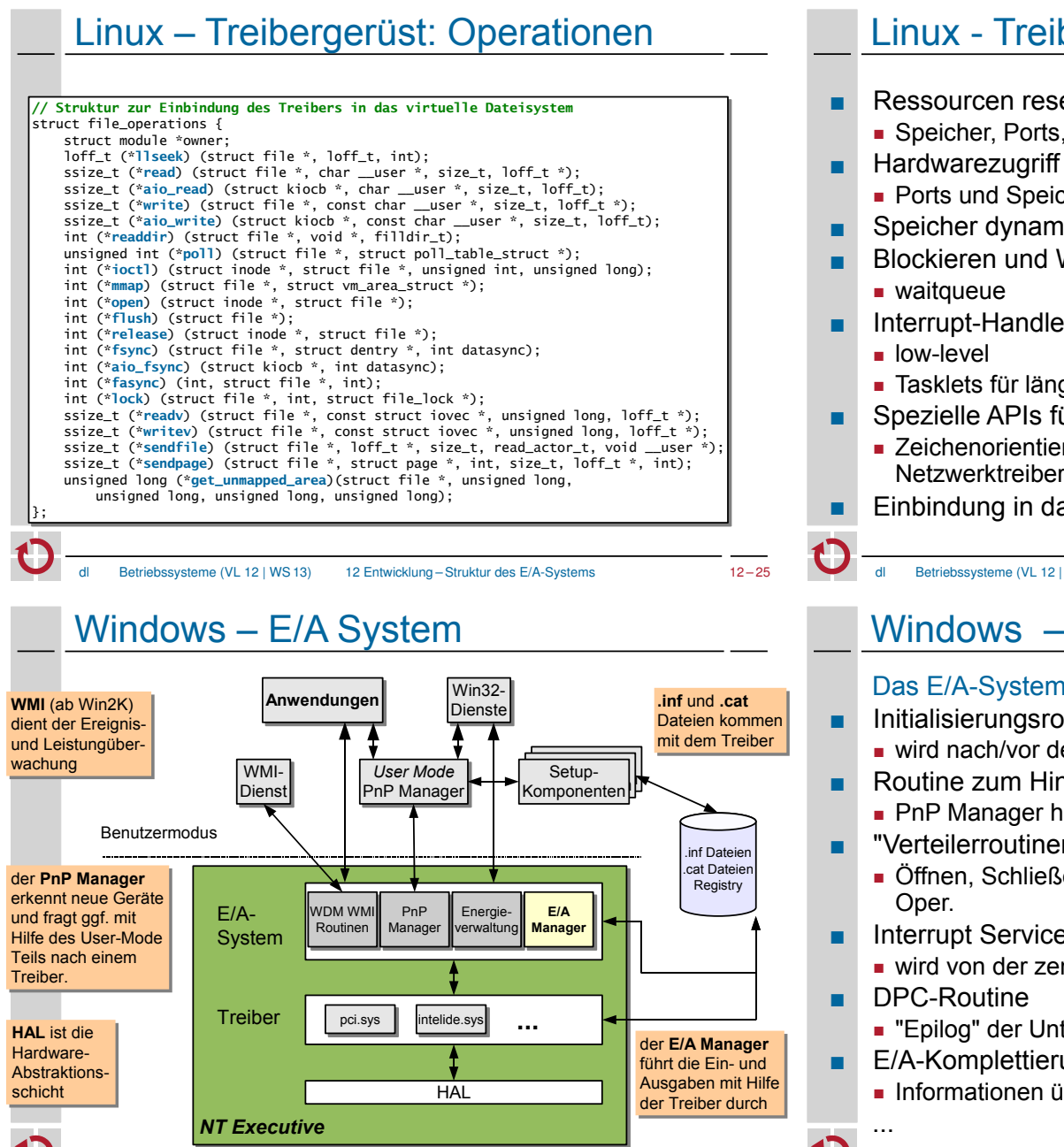

dl Betriebssysteme (VL 12 | WS 13) 12 Entwicklung – Struktur des E/A-Systems 12 – 27

## Linux - Treiber-Infrastruktur

- Ressourcen reservieren
	- Speicher, Ports, IRQ-Vektoren, DMA Kanäle
- - Ports und Speicherblöcke lesen und schreiben
- Speicher dynamisch anfordern
- Blockieren und Wecken von Prozessen im Treiber
- Interrupt-Handler anbinden
	- Tasklets für länger dauernde Aktivitäten
- Spezielle APIs für verschiedene Treiberklassen
	- Zeichenorientierte Geräte, Blockgeräte, USB-Geräte, Netzwerktreiber
- Einbindung in das proc oder sys Dateisystem
	- Betriebssysteme (VL 12 | WS 13) 12 Entwicklung Struktur des E/A-Systems 12 26

## Windows – Treiberstruktur

#### Das E/A-System steuert den Treiber mit Hilfe der ...

- Initialisierungsroutine/Entladeroutine
	- wird nach/vor dem Laden/Entladen des Treibers ausgeführt
- Routine zum Hinzufügen von Geräten
	- PnP Manager hat ein neues Gerät für den Treiber
- "Verteilerroutinen"
	- Öffnen, Schließen, Lesen, Schreiben und gerätespezifische
- Interrupt Service Routine
	- wird von der zentralen Interrupt-Verteilungsroutine aufgerufen
	-
	- "Epilog" der Unterbrechungsbehandlung
- E/A-Komplettierungs- und -Abbruchroutine
	- Informationen über den Ausgang weitergeleiteter E/A-Aufträge

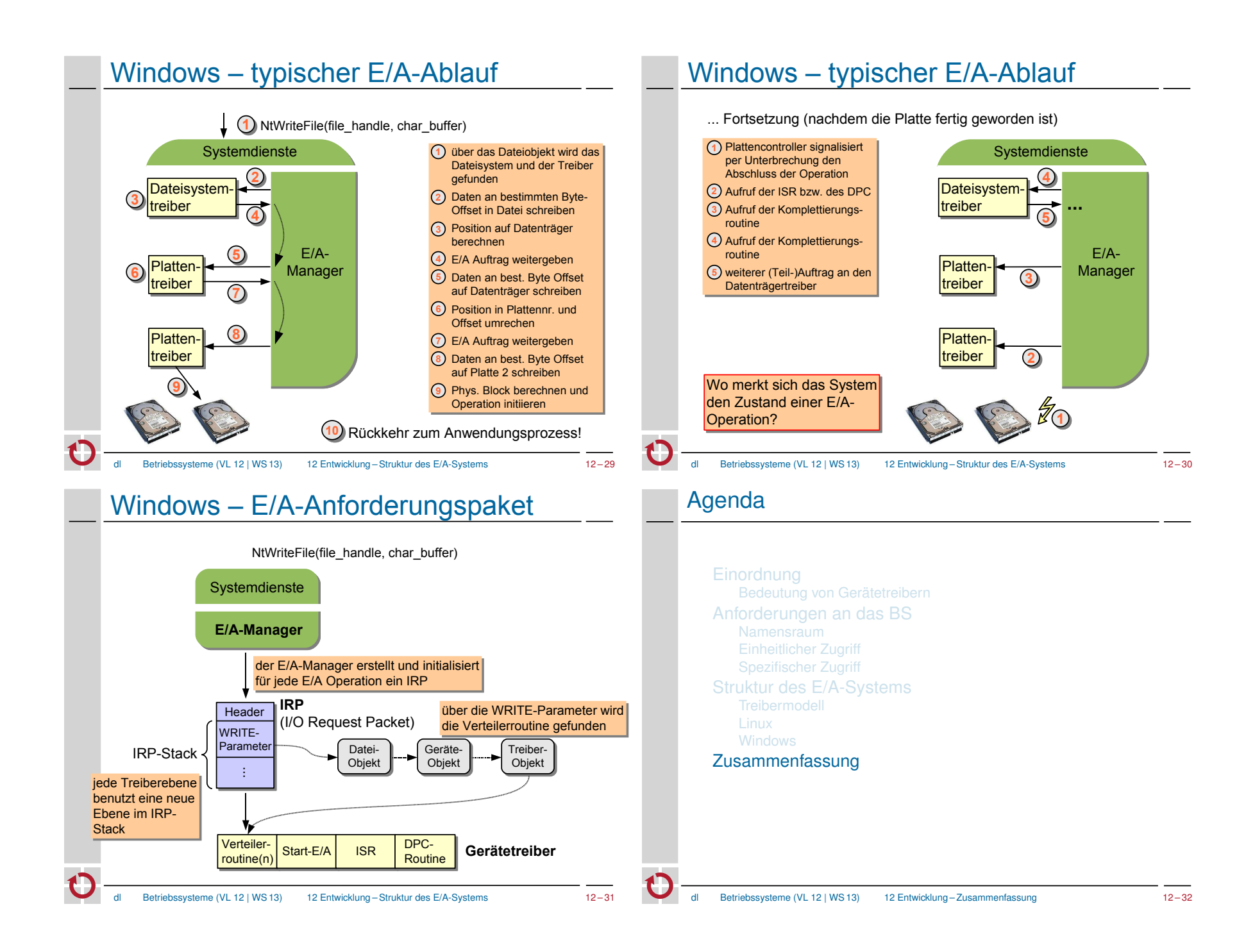

# **Zusammenfassung**

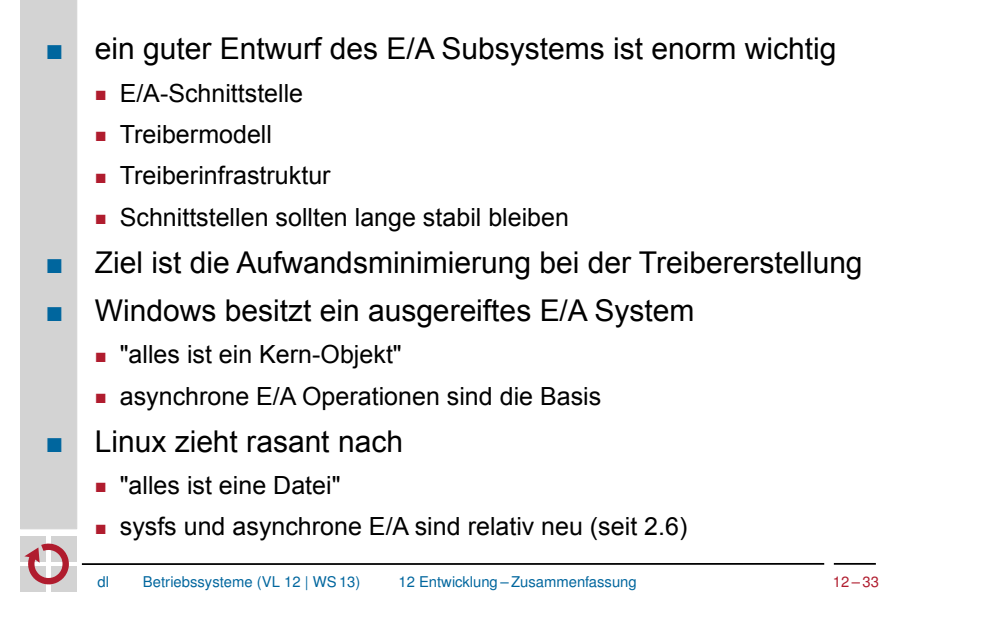